# **QGIS Application - Bug report #8798 Clipboard data ordering from attribute table**

*2013-10-08 02:09 PM - James Harvey*

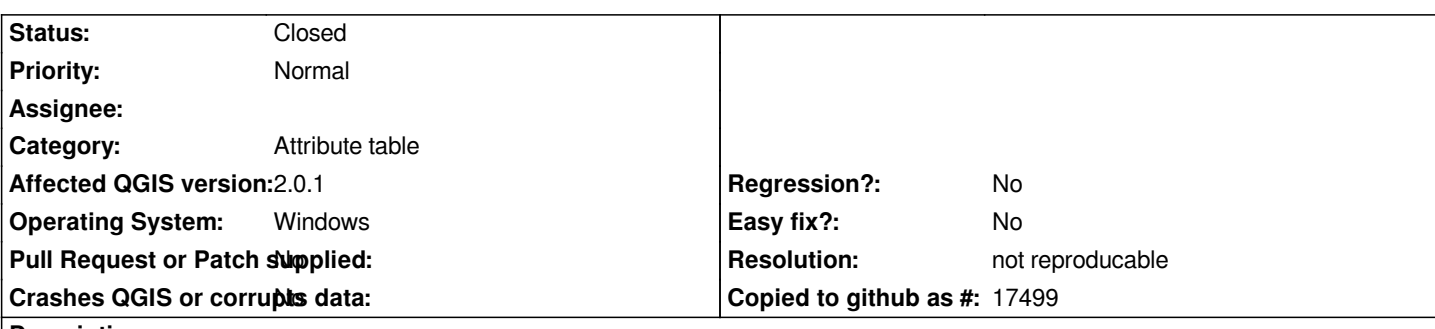

#### **Description**

*When I order rows using the column filter in the attribute table on a list to make it alphabetical, and then do a select all of the data table and copy onto the clipboard and then past into a text document, it does not retain the ordering. I am unsure if this is a bug / or needs to be a feature request.*

## **History**

#### **#1 - 2014-06-29 06:46 AM - Jürgen Fischer**

*- Category changed from Build/Install to Attribute table*

#### **#2 - 2017-05-01 01:09 AM - Giovanni Manghi**

- *Easy fix? set to No*
- *Regression? set to No*

### **#3 - 2018-03-01 12:28 PM - Giovanni Manghi**

*- Status changed from Open to Feedback*

*Please test with a recent QGIS release (2.18 or 3), if the issue/request is still valid change the affected version accordingly, if is fixed/implemented then close the ticket. Thanks!*

#### **#4 - 2018-08-16 12:07 AM - Giovanni Manghi**

- *Resolution set to not reproducable*
- *Status changed from Feedback to Closed*

*Closing for lack of feedback.*